#### **OFFICE OF THE EXECUTIVE ENGINEER (Planning) GOA HOUSING BOARD Alto Porvorim ,Bardez Goa Ph: 0832-2410102**

# **TENDER NOTICE NO.GHB/TECH/PLC/987/2018 Dt:27/09/2018**

# **DETAILED TENDER NOTICE**

### **(E-TENDERING MODE ONLY)**

**The Executive Engineer, Goa Housing Board, Alto Betim, invites online percentage rate tenders from the approved eligible contractors of state of Goa registered in appropriate Class and Categories for the following works :-**

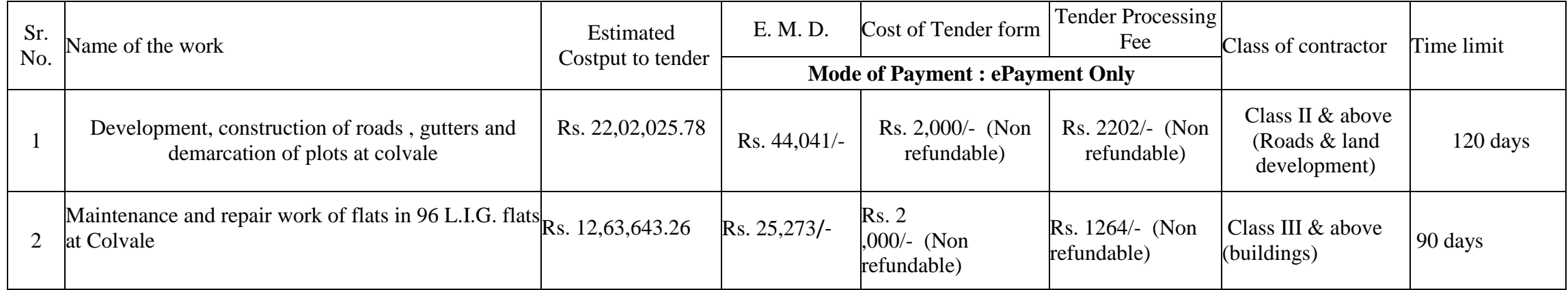

#### **TENDER SCHEDULE**

Last date & Time for online application : **16/10/ 2018 up to 1.00 p.m.** 

The last date of online submission of tender is **16/10/2018 up to 3.00 p.m**.

The date & time of opening of online tender is **19/10/2018 after 3.30 p.m.** 

in the office of **The Executive Engineer(Planning ),Goa Housing Board, Alto Betim** Goa.

The online application should accompany the following documents (Scan and Upload on the e-Tender website): a. Attested copy of valid Registration Certificate.

b. Attested copy of PAN Card

c. Attested copy of GST registration.

**d. Mode of Payment towards the Tender Document Fee(TDF), Tender Processing Fee(TPF) & Earnest Money Deposit(EMD) to be paid online through e-payment mode via :**

- **i. National Electronic Fund Transfer(NEFT)/Real-Time Gross Settlement (RTGS)/Axis Bank Over-the-counter(OTC). Tenderer requires download pre-printed Challan towards credit of ITG available on e-tender website and make its payment through any of their Bank.**
- **ii. Internet Payment Gateway (Debit/Credit card of type VISA, MASTERCARD or RuPay.**
- **iii. Net Banking Payment can be made through the Internet Banking of Any Bank. Note: Any Payments made through NEFT/RTGS/OTC will take 24 hours for its reconciliation. Hence the payments through NEFT/RTGS/OTC should be made at least TWO BANK WORKING DAYS in advance before any due date and upload the scanned copy of challans in the e-Tender website as a token of payment.**

iv. The applicant should submit a declaration giving the names of the works in hand in the above mentioned category on stamp paper of Rs.50/-

## **INSTRUCTIONS TO CONTRACTORS**

1. The intending bidder must read the terms and conditions of CPWD-6 carefully. He should only submit his bid if he considers himself eligible and he is in possession of all the documents required.

2. Information and Instructions for tenderer posted on website shall form part of bid document.

3. The bid document consisting of plans, specifications, the schedule of quantity of various types of items to be executed and the set of terms and conditions of the contract to be complied with and other necessary documents can be seen and downloaded from website https://www.tenderwizard.com/goa. or www.etender.goa.gov.in

4. Those tenderer not registered on the website mentioned above, are required to get registered beforehand. If needed they can be imparted training on online bidding process as per details available on the website. For any of the assistance regarding participation may contact e-tender support staff or email goaetender@gmail.com.

5. The intending tenderer must have / obtain a valid digital signature to submit the bid.

6. On opening date, the contractor can login and see the bid opening process. After opening of bids he will receive the competitor bid sheets.

7. Bidder must ensure to quote rate of each item.

8. It is the responsibility of tenderer to ensure the credit of tender document fees, tender processing fees and EMD into respective receiving bank accounts of ITC via various modes of payments mentioned above, on or before last due date and time of tender.

9. In addition to this, while selecting any of the cells a warning appears that if any cell is left blank the same shall be treated as "0". Therefore, if any cell is left blank and no rate is quoted by the tenderer, rate of such item shall be treated as "0" (ZERO) & will be treated as incomplete tender & will be rejected outright. Also name of the tenderer should be entered in respective cell

10. The tenderer is required to ensure browser compatibility of the computer well in advance to the last date and time for receipt of tenders. The department shall not be responsible for non-accessibility of e-tender portal due to internet connectivity issues and technical glitches at the tenderers end. 11. The tenderer shall be responsible for the correctness and genuineness of the documents uploaded during the tender submission. Any discrepancies in the matter will be liable for rejection and suitable action.

12. No hard copies of the documents should be submitted in the tender box. However, the lowest tenderer shall submit the hard copies of the documents scanned and uploaded and original copy of declaration on stamp paper after opening of the tender.

Incomplete applications shall be summarily rejected and right to reject any or all the tenders including the lowest without assigning any reason thereof is reserved.

 $Sd$ <sup>-</sup>

Executive Engineer (P)